**"Group Class Creation" Tutor's Instructions Version 2**

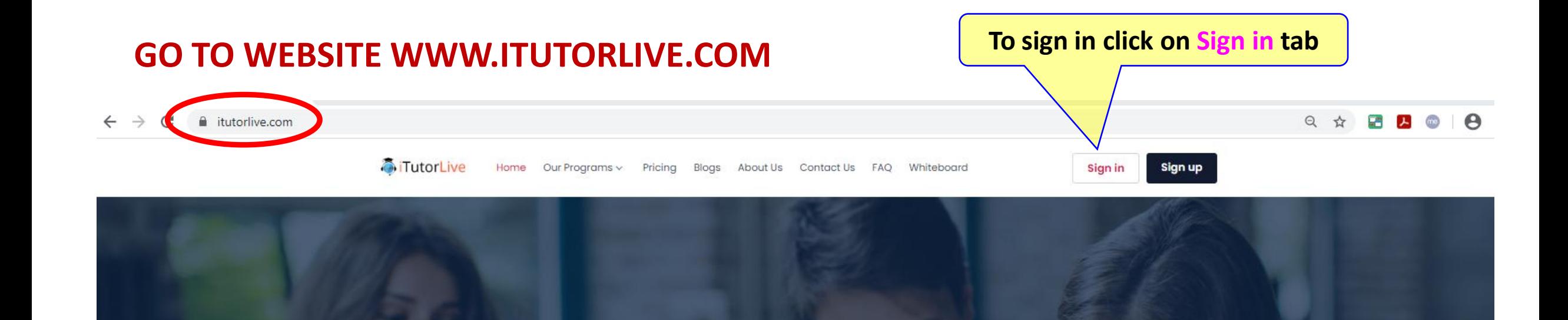

#### **Learn On Your Schedule**

Study any topic, anytime. Explore thousands of courses for the lowest price ever!

C Keyword 1-on-1 tutoring Search

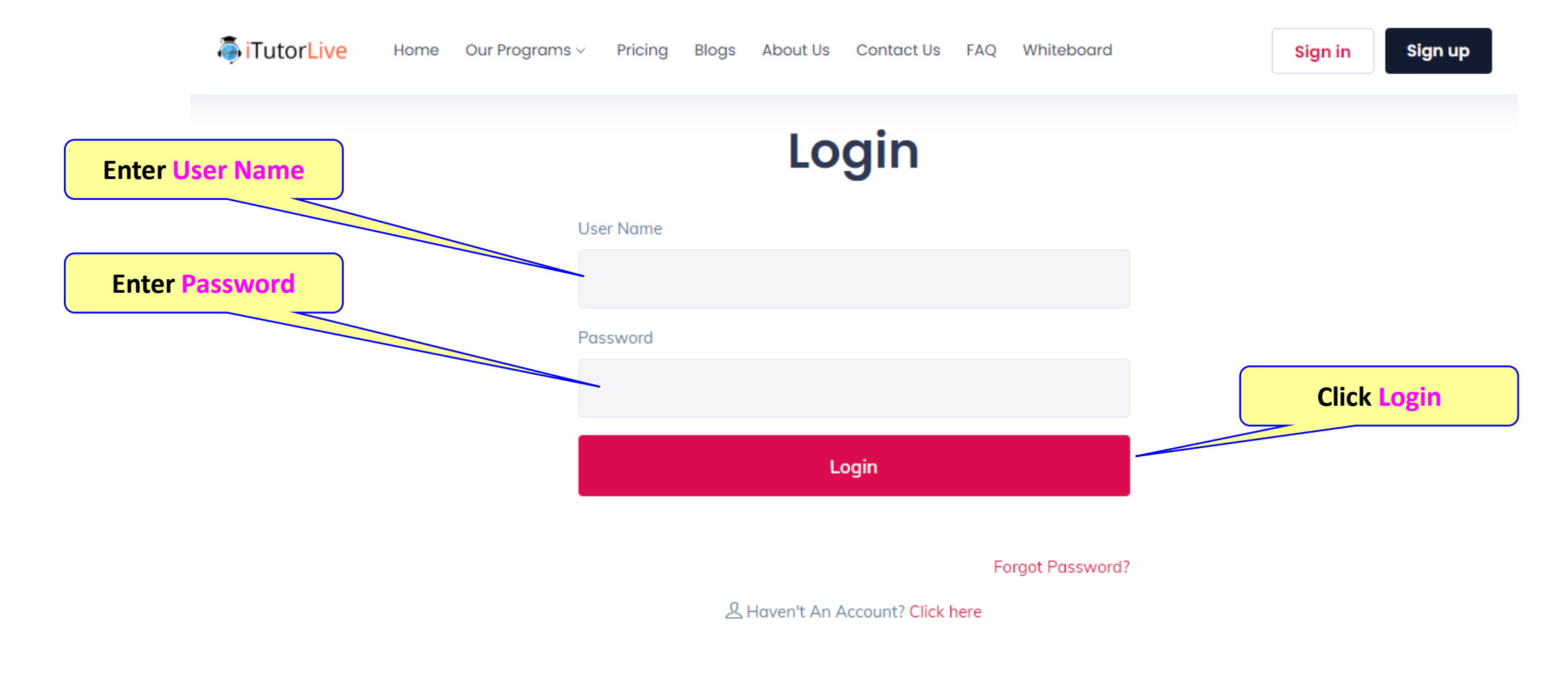

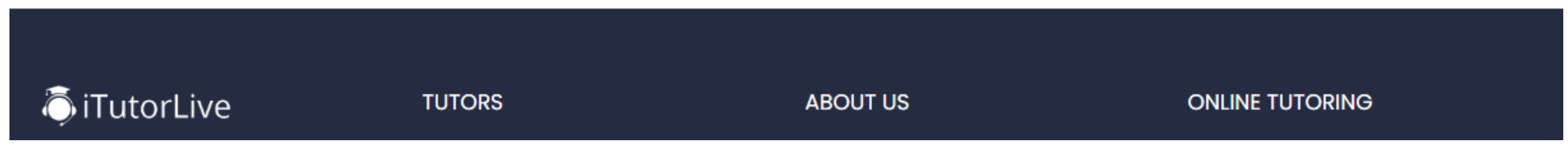

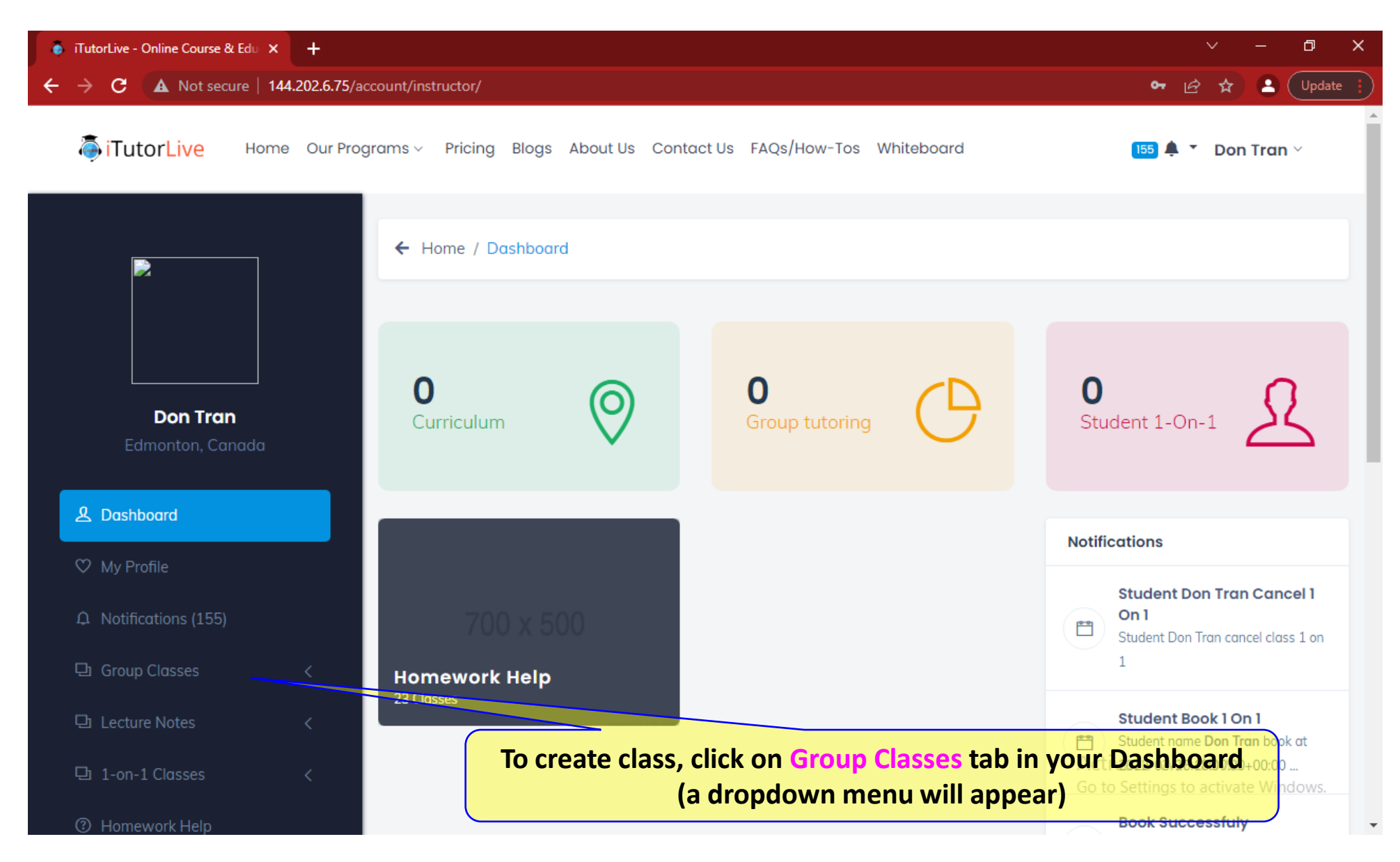

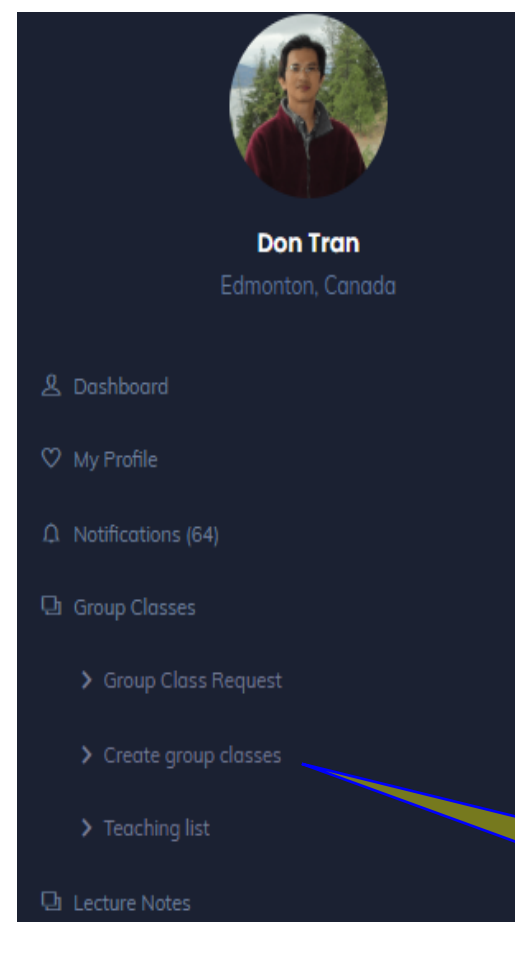

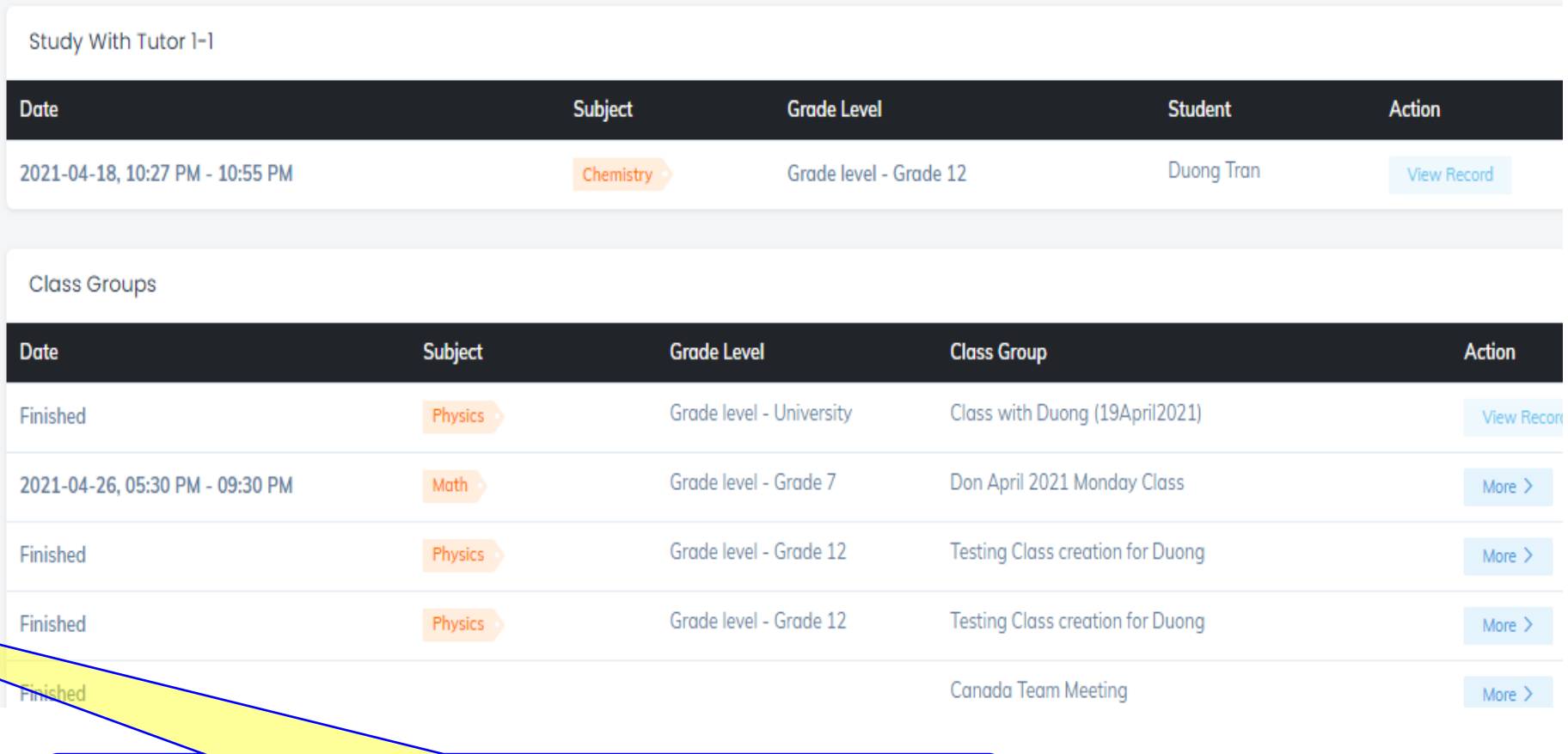

**To create class, click on Create group classes tab**

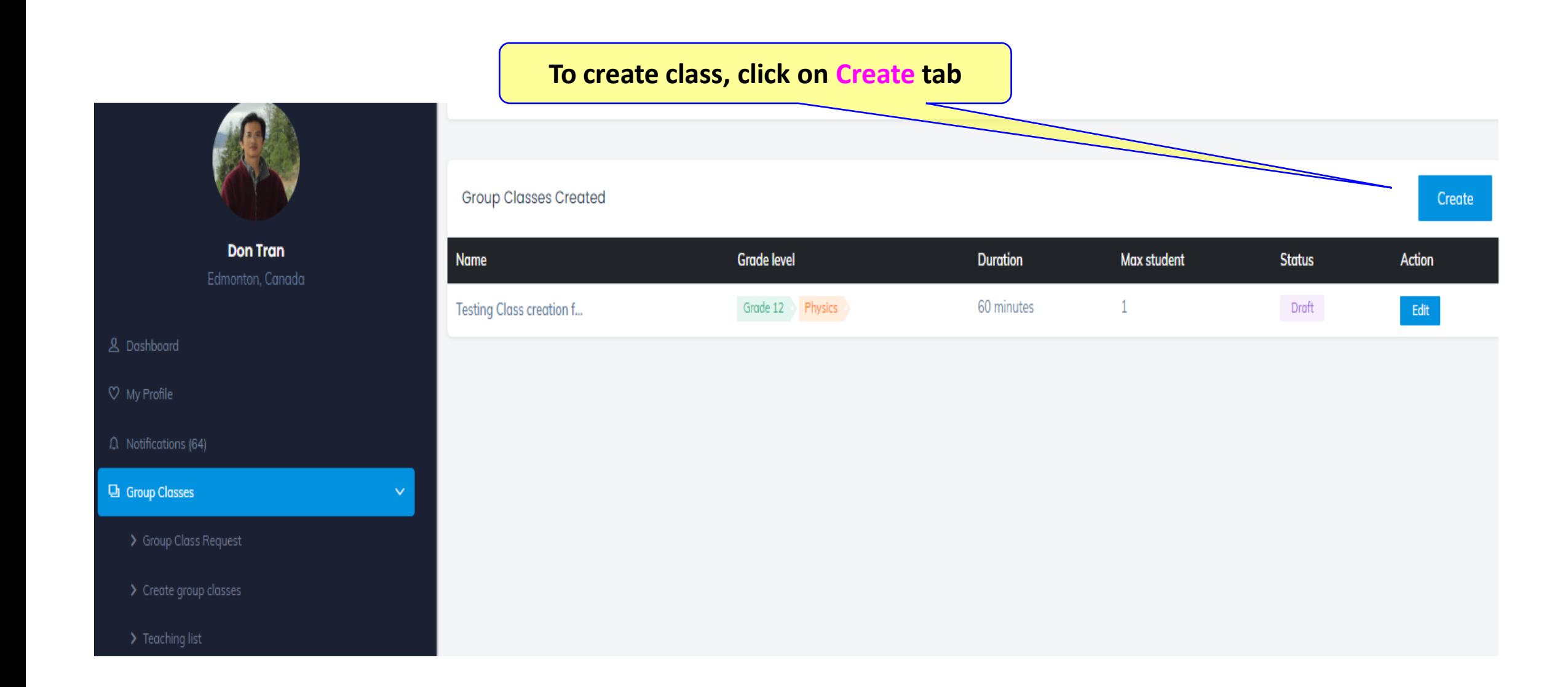

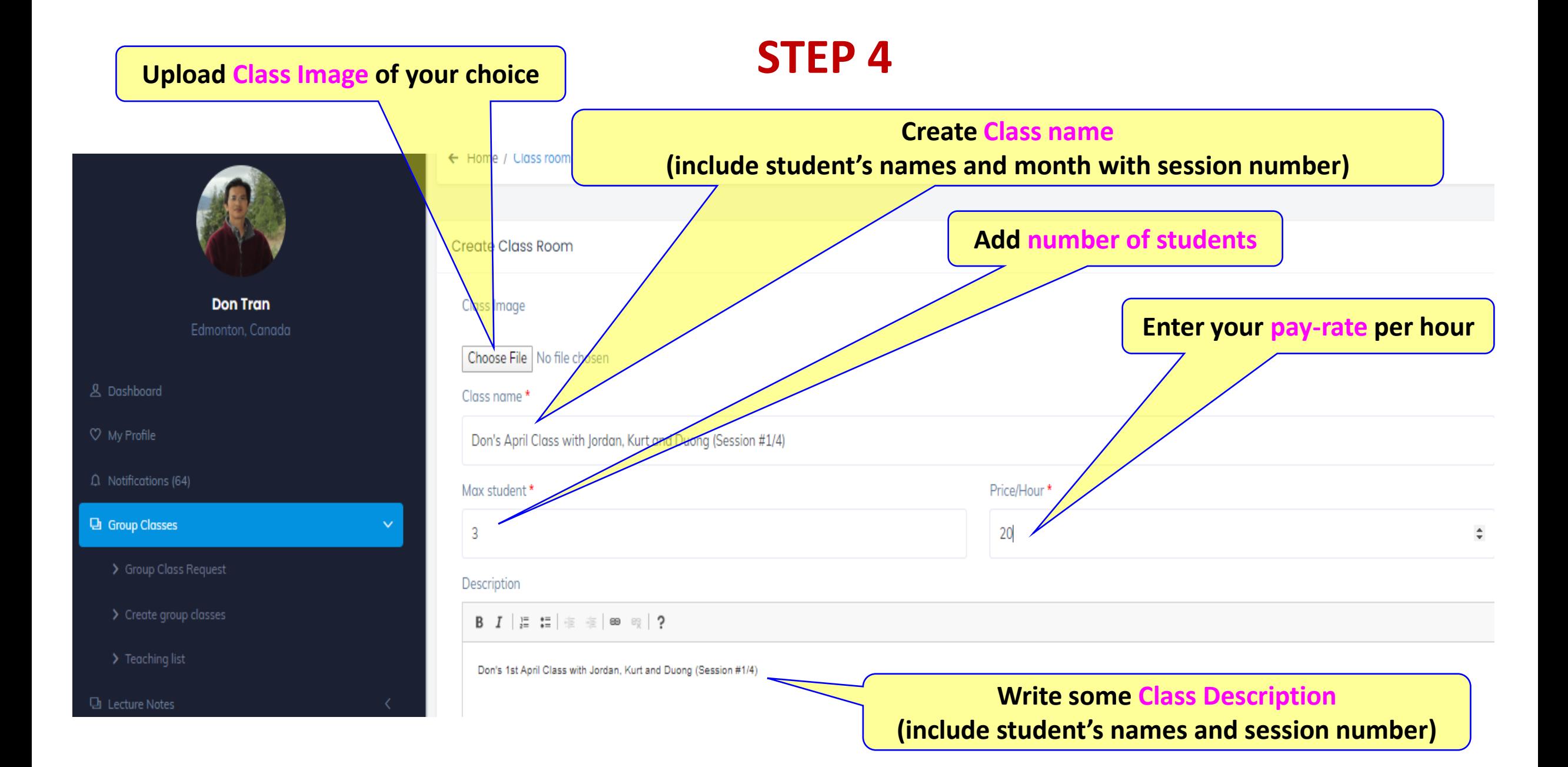

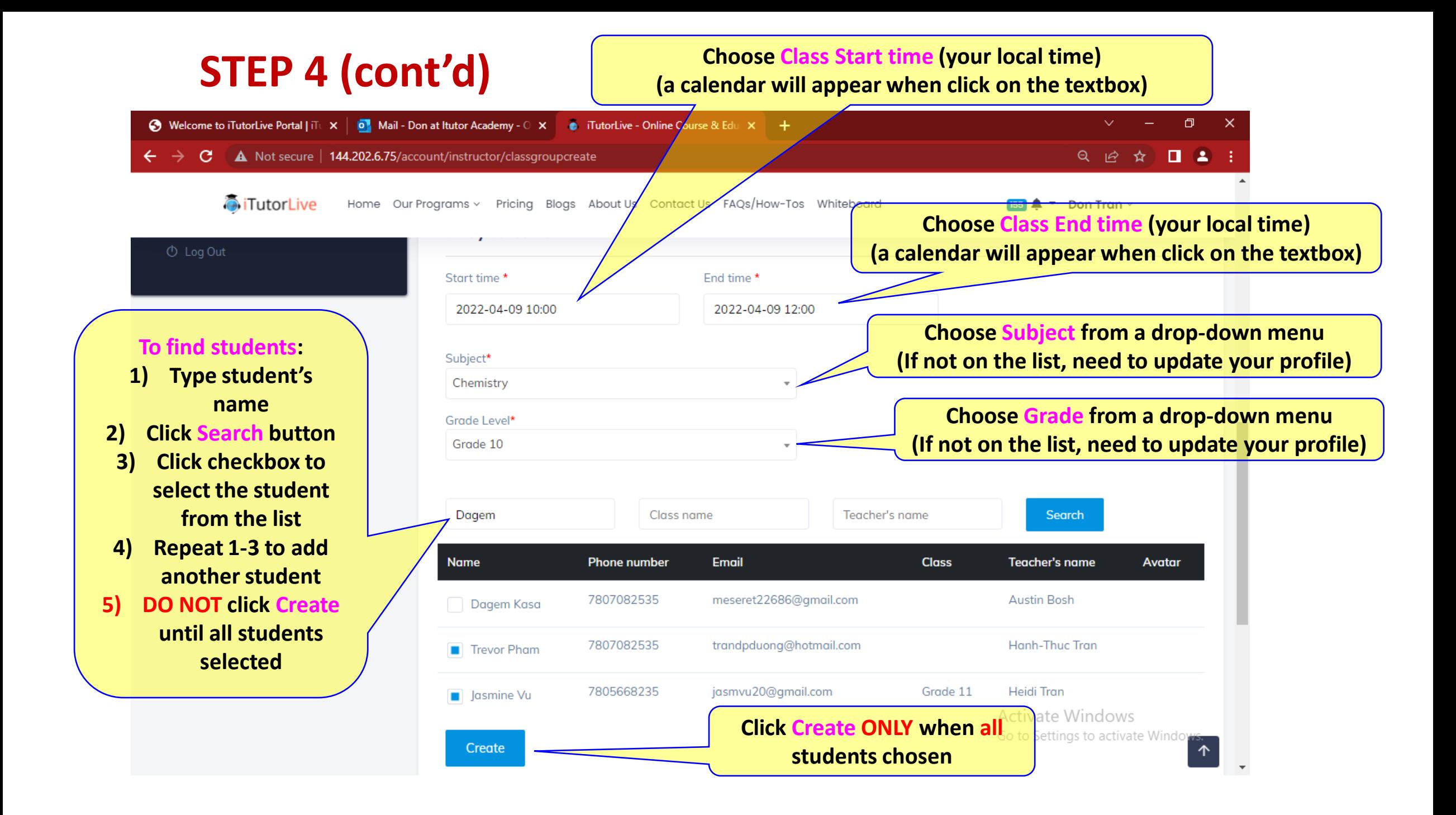

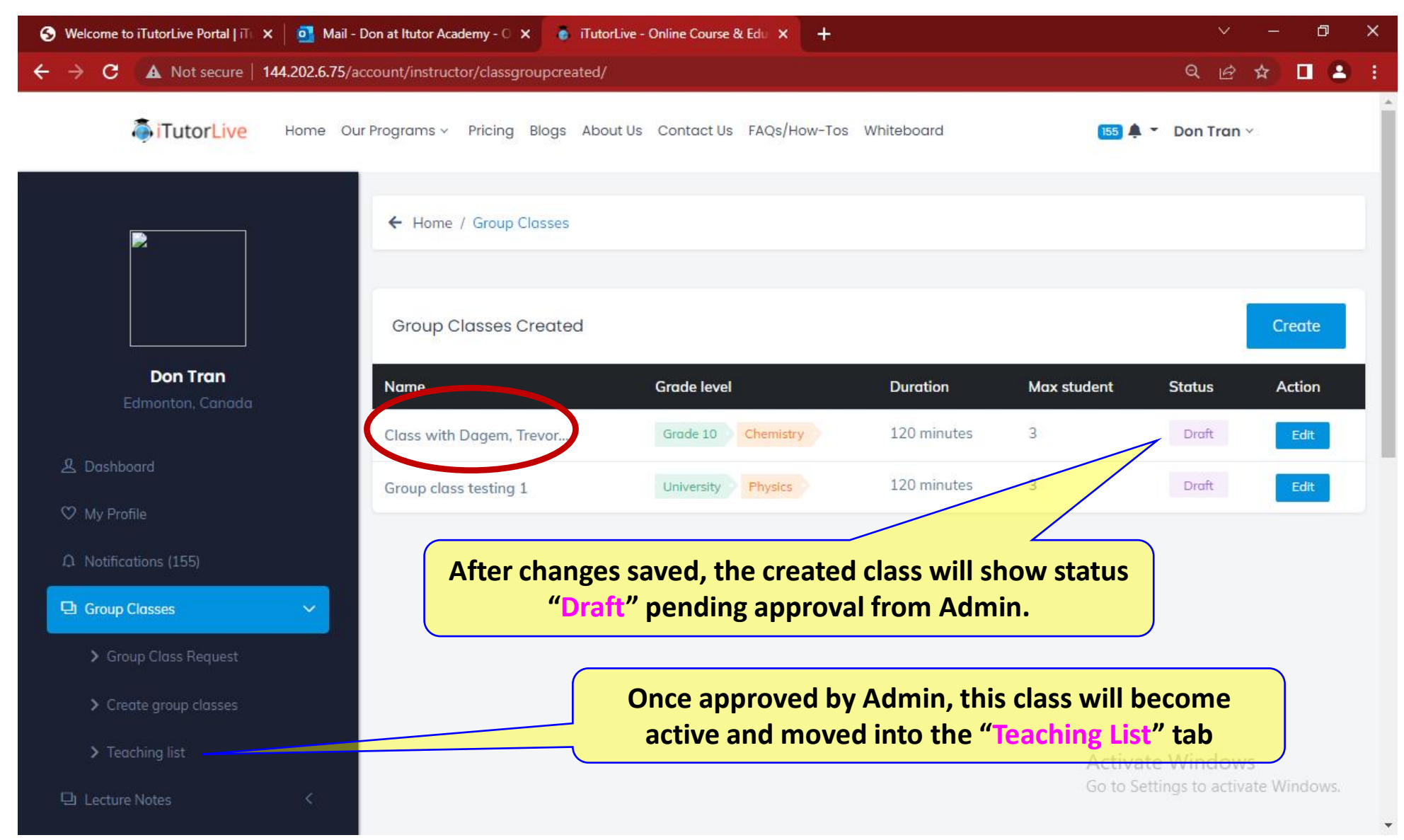

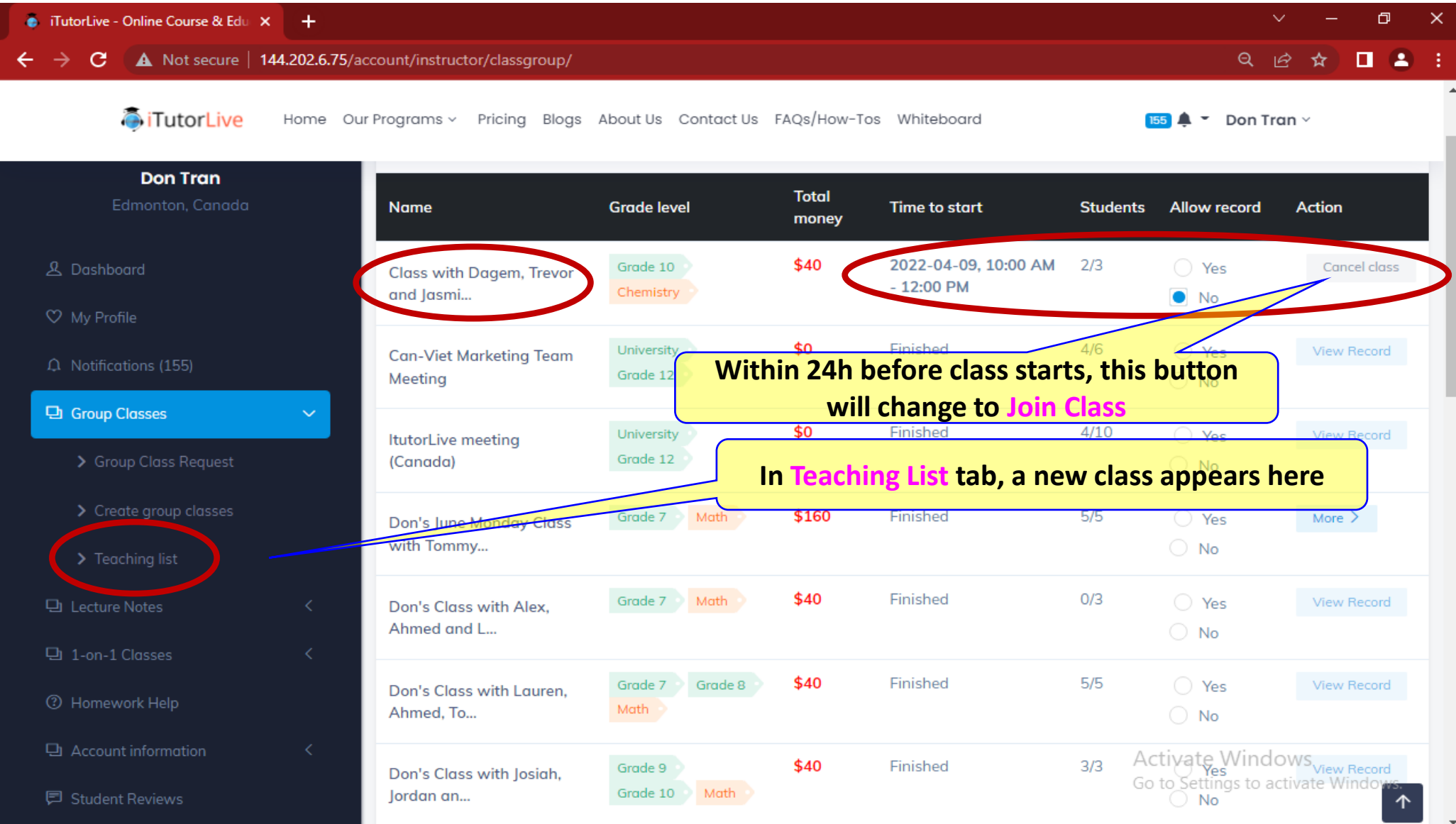